## Wizardry Bane of the Cosmic Forge Magicword/Icon List

As you play Bane of the Cosmic Forge, you will see three icons on your screen. Wizardry will ask you to enter a magicword to continue.

Just look up the icons in this list, and once you find them, you'll see their magicword. Type it in, and you're off to adventure.

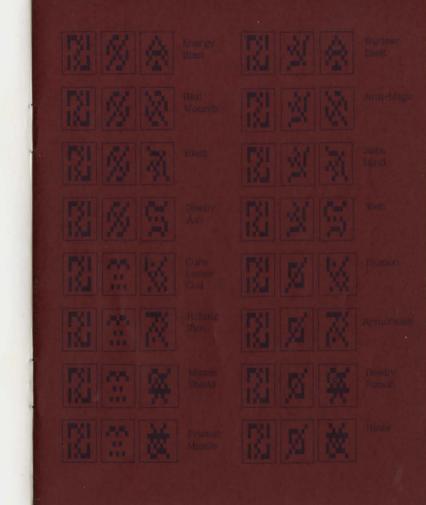

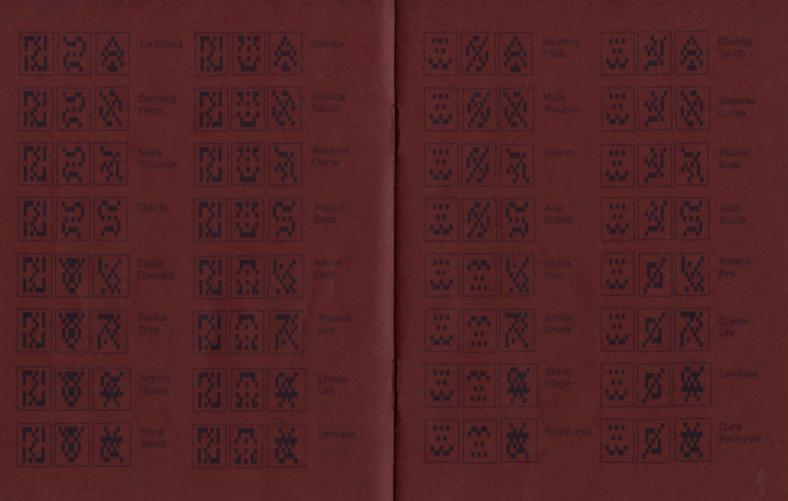

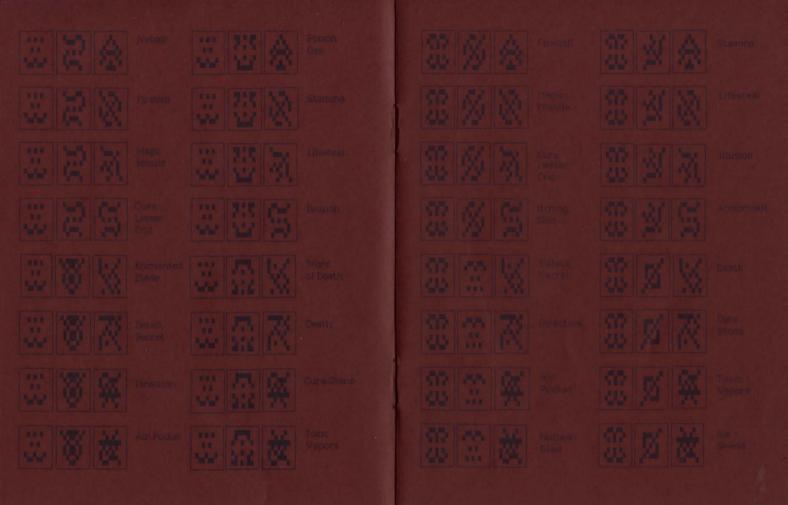

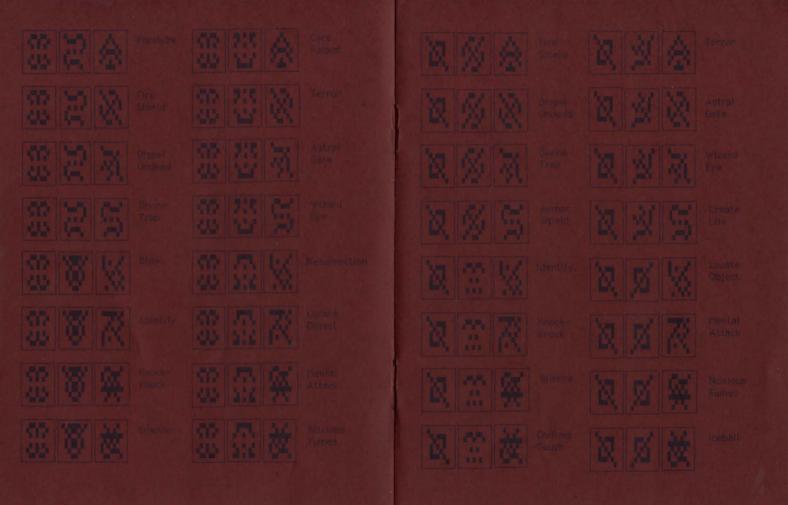

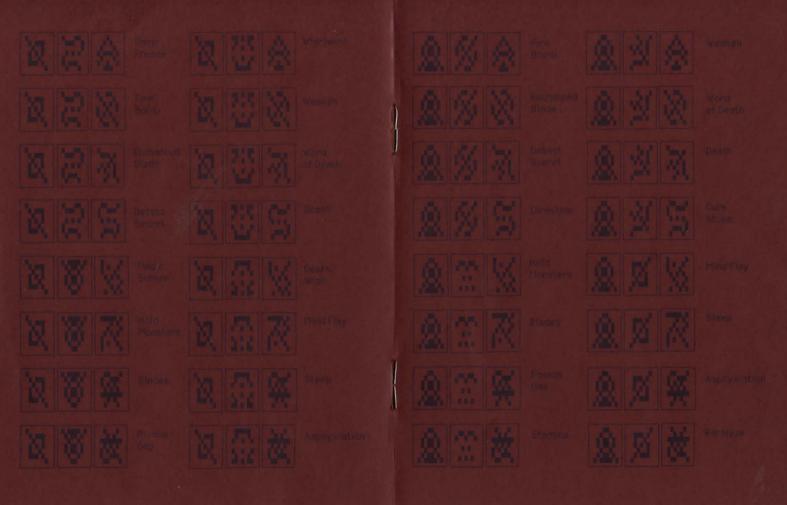

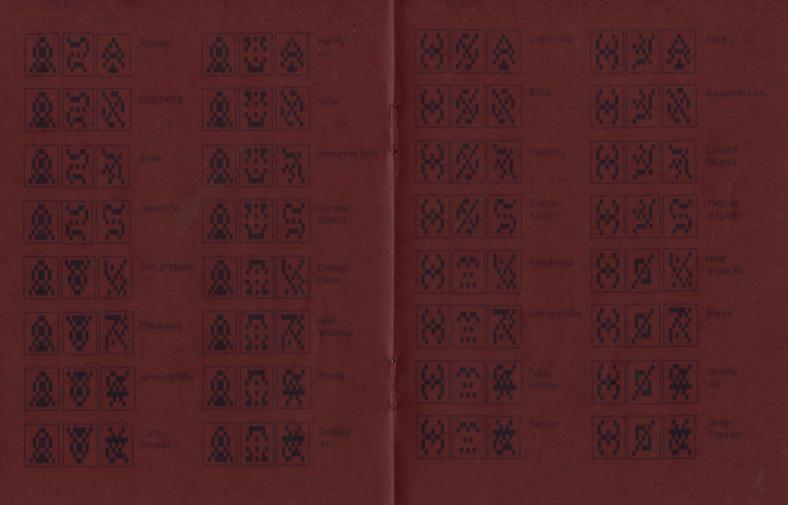

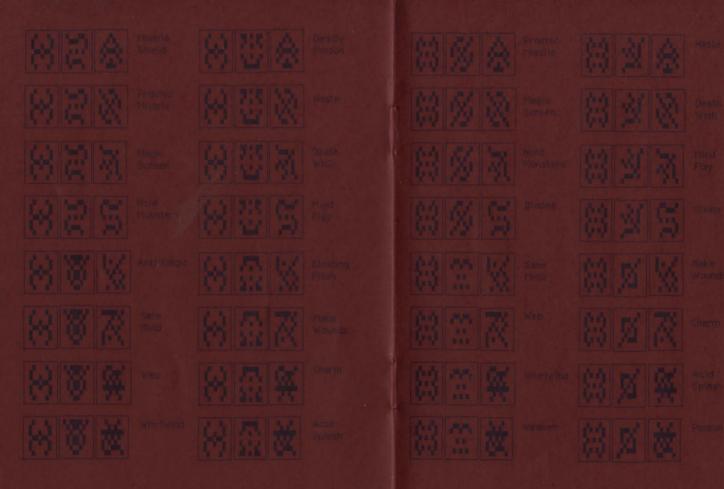

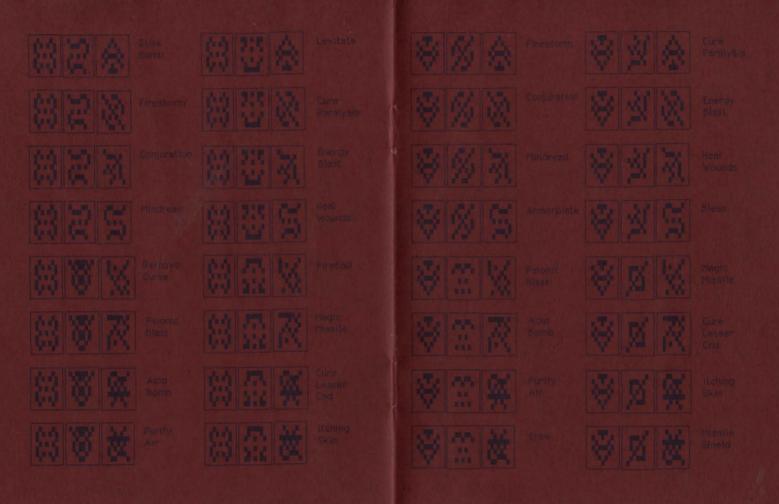

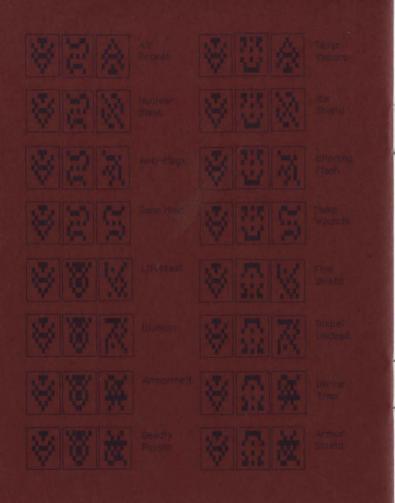

Sir-tech Software, Inc. P.O. Box 245 Ogdensburg Business Center, Suite 2E Ogdensburg, New York 13669

Part #: RD21108201